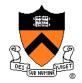

# Image Compositing & Morphing

Felix Heide
COS 426, Spring 2022
Princeton University

## Digital Image Processing

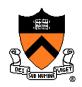

- - Linear: scale, offset, etc.
  - Nonlinear: gamma, saturation, etc.
  - Histogram equalization
- Filtering over neighborhoods
  - Blur & sharpen
  - Detect edges
  - Median
  - Bilateral filter

- Changing pixel values
   Moving image locations
  - Scale
  - Rotate
  - Warp
  - Combining images
    - Composite
    - Morph
  - Quantization
  - Spatial / intensity tradeoff
    - Dithering

#### **Types of Transparency**

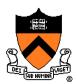

#### Refraction

- Light is bent as it goes through an object
- Can focus light: caustics
- Can be color-dependent: dispersion

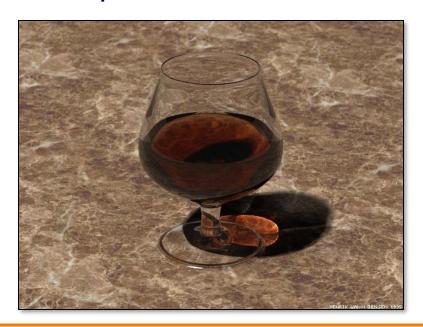

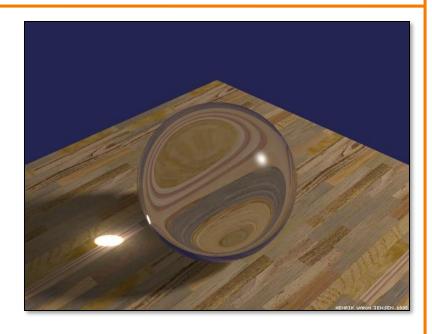

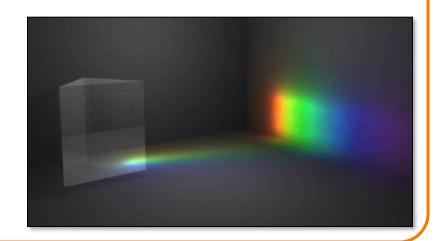

## **Types of Transparency**

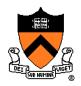

- Refraction
- Subsurface scattering
  - Translucent materials
  - Light leaves at different position than it entered

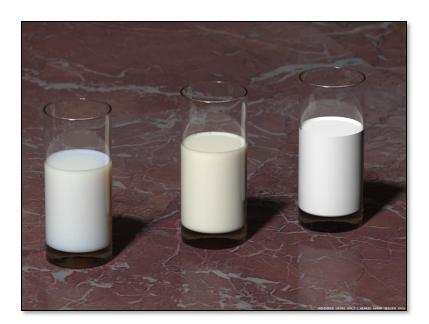

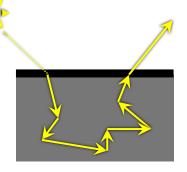

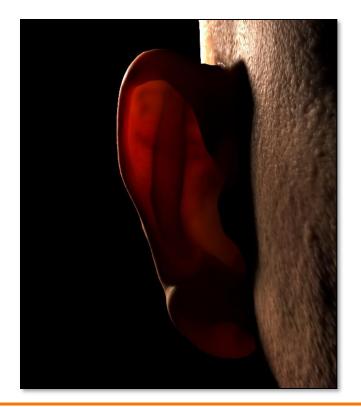

#### **Types of Transparency**

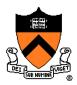

- Refraction
- Subsurface scattering
- Today: compositing
  - Separate image into layers with known order
  - Pixelwise combination:
     each pixel in each layer
     can be transparent, opaque,
     or somewhere in between

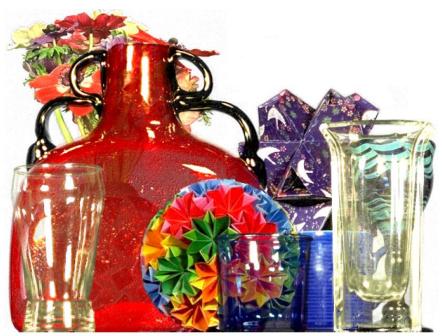

Smith & Blinn`84

# **Example**

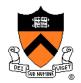

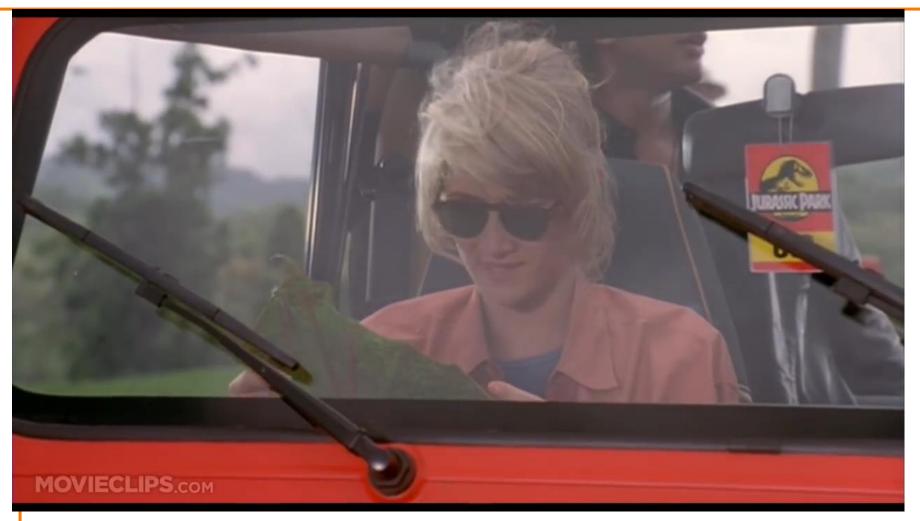

Jurassic Park (1993)

## **Image Composition**

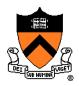

- Issues:
  - Segmenting image into regions
  - Blending into single image seamlessly

## **Image Composition**

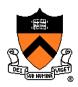

- Issues:
  - > Segmenting image into regions
  - Blending into single image seamlessly

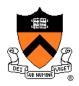

- Chroma keying (blue- or green-screen)
  - Photograph object in front of screen with known color

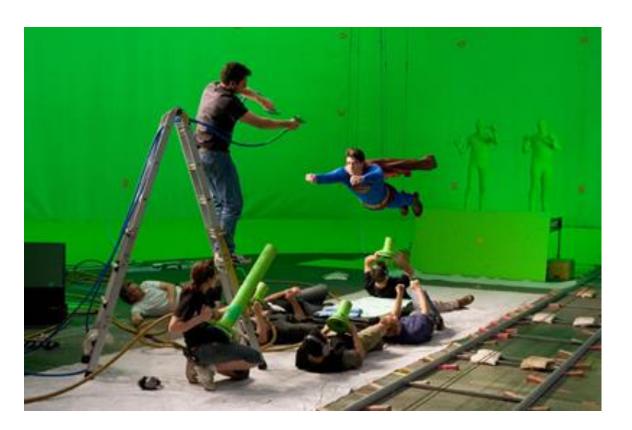

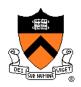

- Specify segmentation by hand
  - Purely manual: draw matte every frame
  - Semi-automatic: graph-cut (draw a few strokes)
     Separate image regions along minimal cuts (where edges measure differences between adjacent pixels)

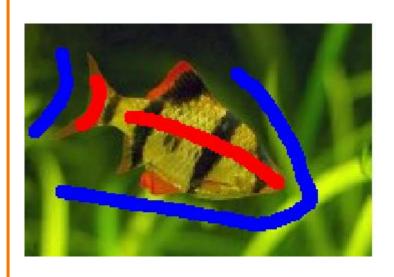

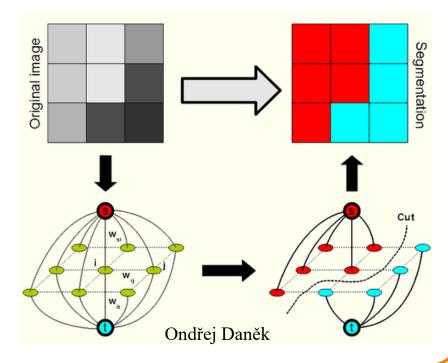

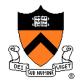

Novel methods, e.g. flash matting

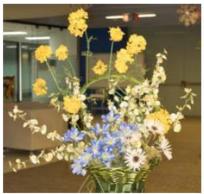

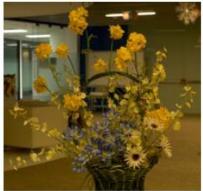

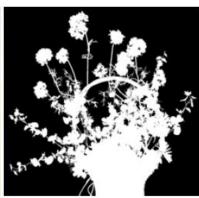

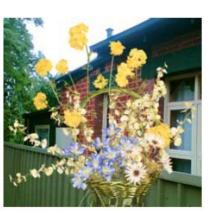

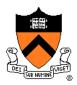

Portrait mode in Google Pixel Phone

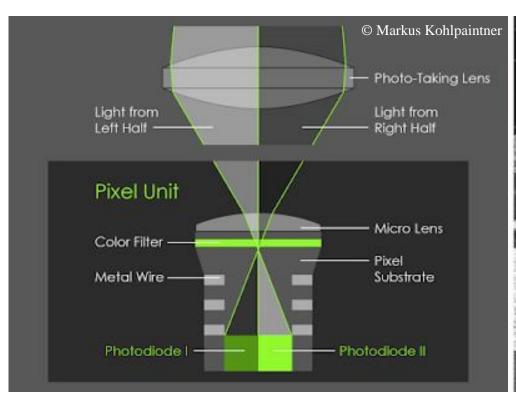

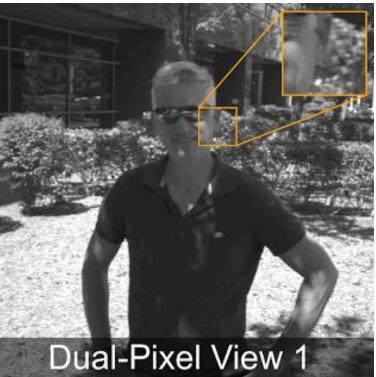

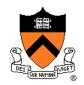

Portrait mode blur in Google Pixel Phones

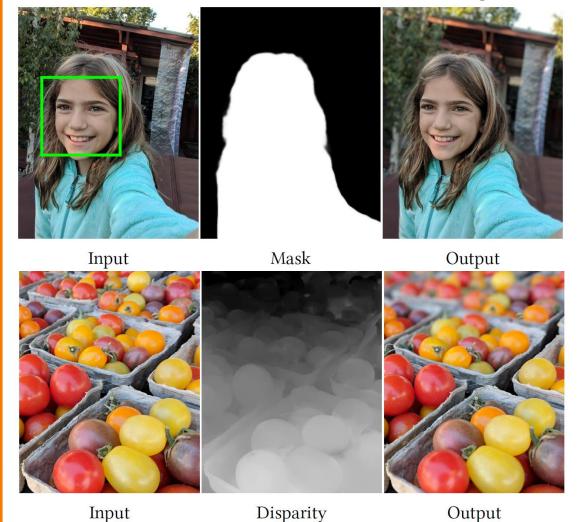

Wadhwa et al., 2018

## **Image Composition**

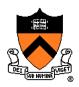

- Issues:
  - Segmenting image into regions
  - ➤ Blending into single image seamlessly

#### **Image Blending**

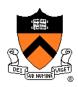

- Ingredients
  - Background image
  - Foreground image with blue background
- Method
  - Non-blue foreground pixels overwrite background

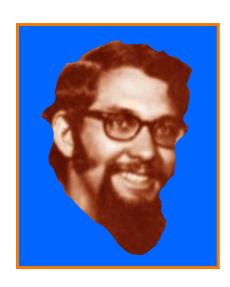

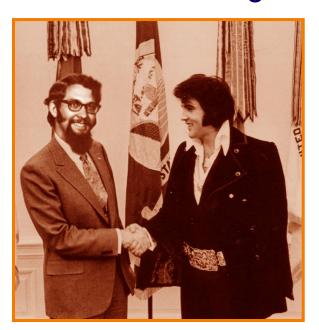

#### **Blending with Alpha Channel**

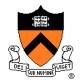

Per-pixel "alpha" channel: controls the linear interpolation between foreground and background pixels when elements are composited.

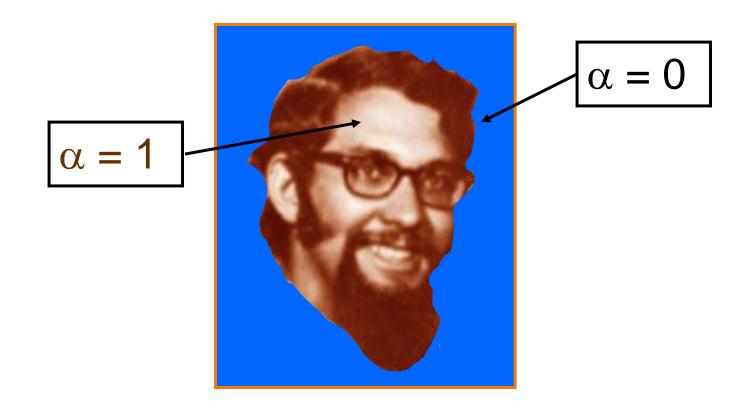

#### **Blending with Alpha Channel**

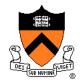

Per-pixel "alpha" channel: controls the linear interpolation between foreground and background pixels when elements are composited.

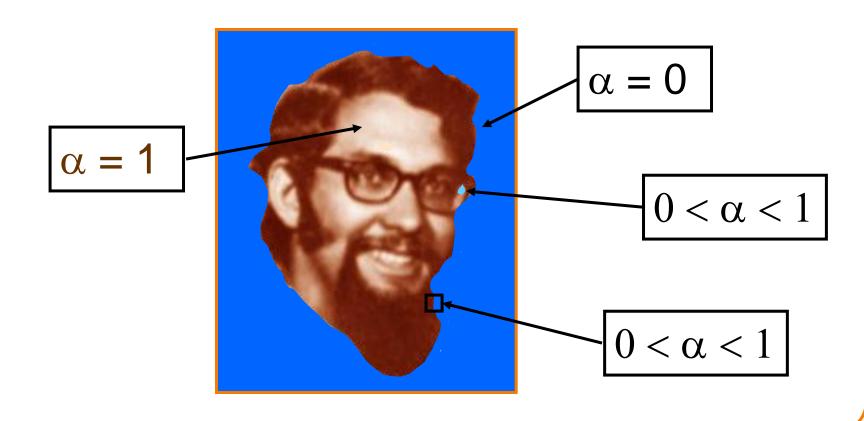

#### **Alpha Channel**

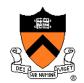

Encodes pixel coverage information

 $\circ$   $\alpha$  = 0: no coverage (or transparent)

 $\circ$   $\alpha$  = 1: full coverage (or opaque)

 $\circ$  0 <  $\alpha$  < 1: partial coverage (or semi-transparent)

• Example:  $\alpha = 0.3$ 

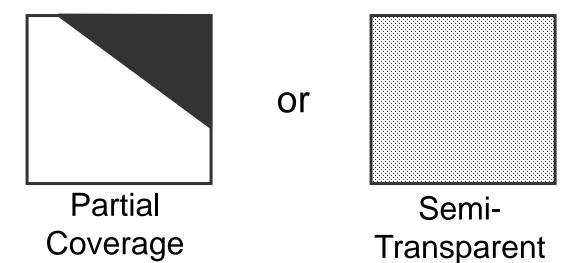

## Alpha Blending: "Over" Operator

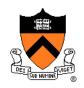

$$C = A \text{ over } B$$

$$C = \alpha_A A + (1-\alpha_A) B$$

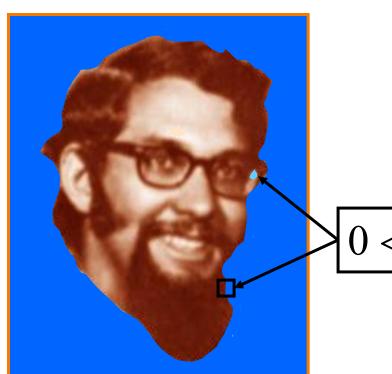

 $0 < \alpha < 1$ 

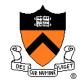

Suppose we put A over B over background G

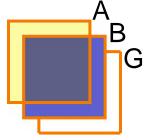

How much of B is blocked by A?

$$\alpha_\mathsf{A}$$

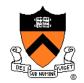

Suppose we put A over B over background G

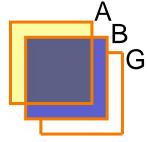

How much of B is blocked by A?

$$\alpha_\mathsf{A}$$

How much of B shows through A

$$(1-\alpha_A)$$

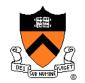

Suppose we put A over B over background G

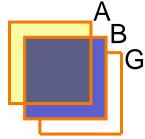

How much of B is blocked by A?

$$\alpha_{\mathsf{A}}$$

How much of B shows through A

$$(1-\alpha_A)$$

• How much of G shows through both A and B?  $(1-\alpha_{\Delta})(1-\alpha_{B})$ 

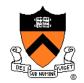

Suppose we put A over B over background G

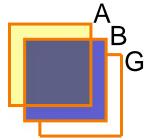

• Final result?

$$\alpha_A A + (1-\alpha_A)\alpha_B B + (1-\alpha_A)(1-\alpha_B)G$$

$$= \alpha_A A + (1-\alpha_A) \left[ \alpha_B B + (1-\alpha_B)G \right]$$

Must perform "over" back-to-front: right associative!

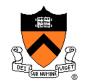

C' = 
$$F_A \alpha_A A + F_B \alpha_B B$$

| Operation | $F_{_{A}}$ | $\mathbf{F}_{_{\mathrm{B}}}$ |
|-----------|------------|------------------------------|
| Clear     | 0          | 0                            |
| Α         | 1          | 0                            |
| В         | 0          | 1                            |
|           |            |                              |
|           |            |                              |
|           |            |                              |
|           |            |                              |
|           |            |                              |
|           |            |                              |
|           |            |                              |
|           |            |                              |
|           |            |                              |
|           |            |                              |

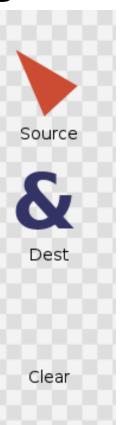

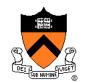

C' = 
$$F_A \alpha_A A + F_B \alpha_B B$$

| Operation | F <sub>A</sub>    | F <sub>B</sub> |
|-----------|-------------------|----------------|
| Clear     | 0                 | 0              |
| Α         | 1                 | 0              |
| В         | 0                 | 1              |
| A over B  | 1                 | 1- α,          |
| B over A  | 1- α <sub>в</sub> | 1              |
|           |                   |                |
|           |                   |                |
|           |                   |                |
|           |                   |                |
|           |                   |                |
|           |                   |                |
|           |                   |                |
|           |                   |                |

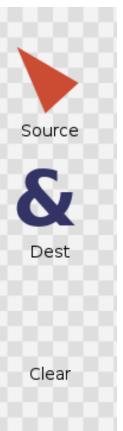

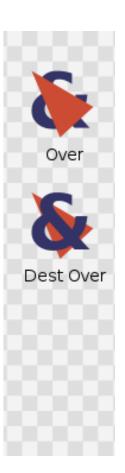

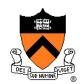

C' = 
$$F_A \alpha_A A + F_B \alpha_B B$$

| Operation | F <sub>A</sub>                  | F <sub>B</sub>                  |
|-----------|---------------------------------|---------------------------------|
| Clear     | 0                               | 0                               |
| Α         | 1                               | 0                               |
| В         | 0                               | 1                               |
| A over B  | 1                               | 1- α,                           |
| B over A  | 1- α <sub>в</sub>               | 1                               |
| A in B    | $\alpha_{\scriptscriptstyle B}$ | 0                               |
| B in A    | 0                               | $\alpha_{\scriptscriptstyle A}$ |
|           |                                 |                                 |
|           |                                 |                                 |
|           |                                 |                                 |
|           |                                 |                                 |
|           |                                 |                                 |

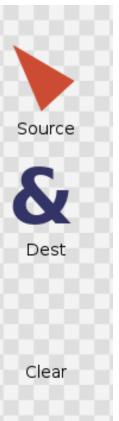

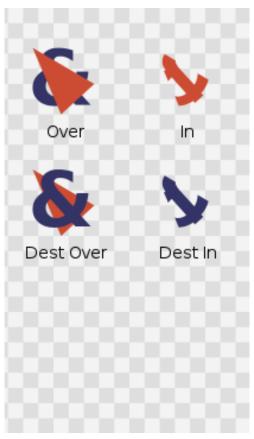

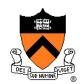

C' = 
$$F_A \alpha_A A + F_B \alpha_B B$$

| Operation | F <sub>A</sub>                  | F <sub>B</sub>                   |
|-----------|---------------------------------|----------------------------------|
| Clear     | 0                               | 0                                |
| Α         | 1                               | 0                                |
| В         | 0                               | 1                                |
| A over B  | 1                               | 1- α,                            |
| B over A  | 1- α <sub>в</sub>               | 1                                |
| A in B    | $\alpha_{\scriptscriptstyle B}$ | 0                                |
| B in A    | 0                               | $\alpha_{\scriptscriptstyle{A}}$ |
| A out B   | 1- α <sub>в</sub>               | 0                                |
| B out A   | 0                               | 1- α,                            |
|           |                                 |                                  |
|           |                                 |                                  |
|           |                                 |                                  |

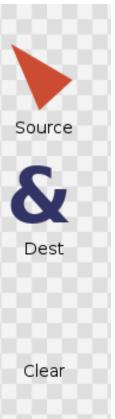

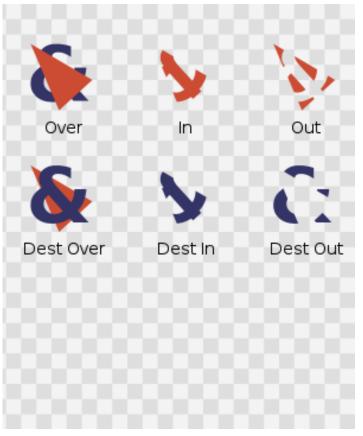

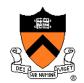

C' = 
$$F_A \alpha_A A + F_B \alpha_B B$$

| Operation | F <sub>A</sub>                     | <b>F</b> <sub>B</sub>           |
|-----------|------------------------------------|---------------------------------|
| Clear     | 0                                  | 0                               |
| Α         | 1                                  | 0                               |
| В         | 0                                  | 1                               |
| A over B  | 1                                  | 1- α,                           |
| B over A  | 1- α <sub>в</sub>                  | 1                               |
| A in B    | $\alpha_{\scriptscriptstyle B}$    | 0                               |
| B in A    | 0                                  | $\alpha_{\scriptscriptstyle A}$ |
| A out B   | 1- $\alpha_{\scriptscriptstyle B}$ | 0                               |
| B out A   | 0                                  | 1- α,                           |
| A atop B  | $\alpha_{\scriptscriptstyle B}$    | 1- α,                           |
| B atop A  | 1- α <sub>в</sub>                  | $\alpha_{_{\text{A}}}$          |
| A xor B   | 1- α <sub>в</sub>                  | 1- α,                           |

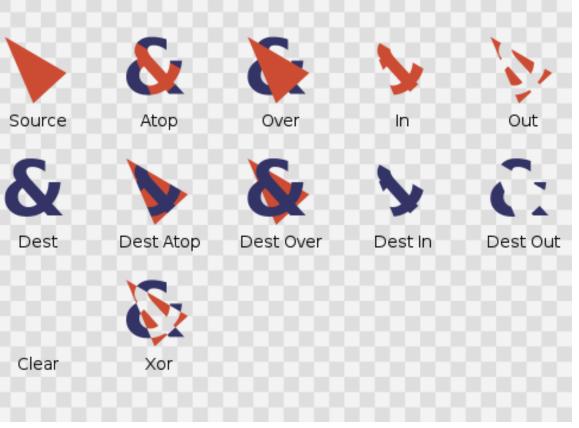

# **COS426 Examples**

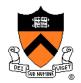

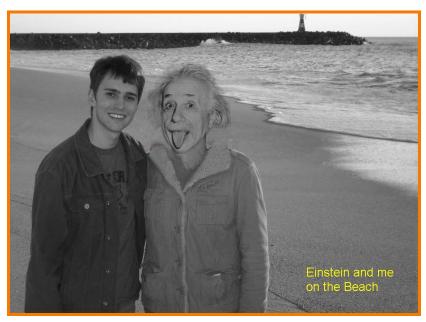

Darin Sleiter

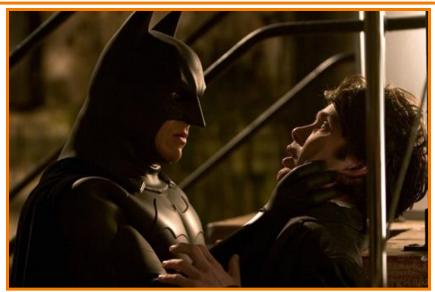

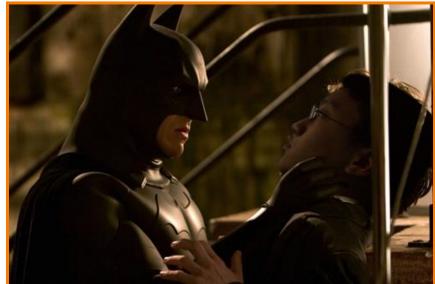

Kenrick Kin

# **Poisson Image Blending**

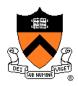

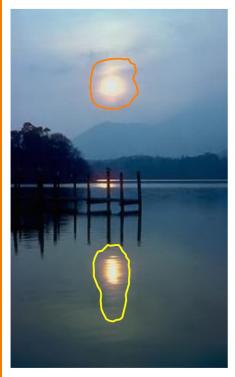

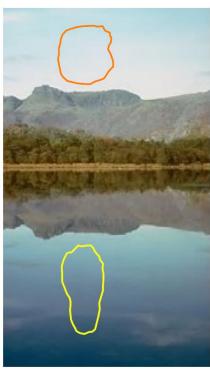

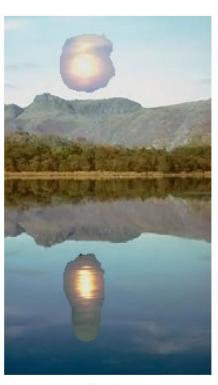

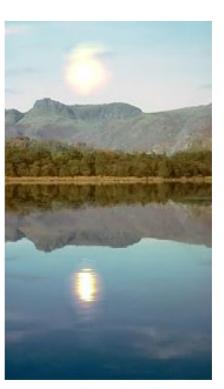

sources

destinations

cloning

seamless cloning

#### **Poisson Image Blending**

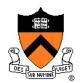

#### Beyond simple compositing

 Solve for image samples that follow gradients of source subject to boundary conditions imposed by dest

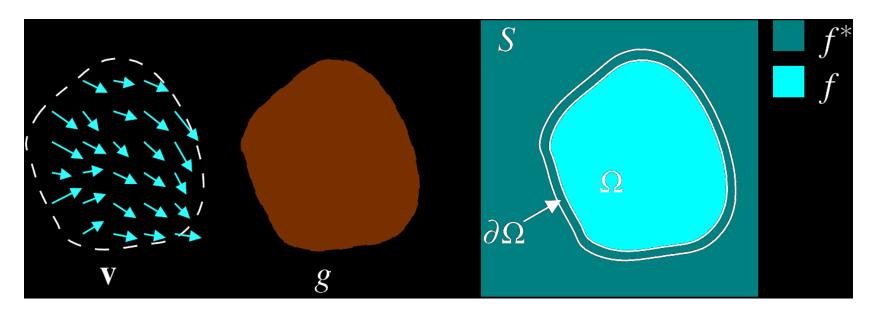

$$\min_{f} \iint_{\Omega} |\nabla f - \mathbf{v}|^2 \text{ with } f|_{\partial\Omega} = f^*|_{\partial\Omega}$$

# **Poisson Image Blending**

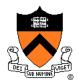

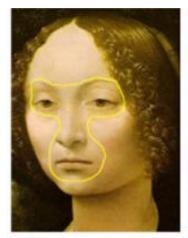

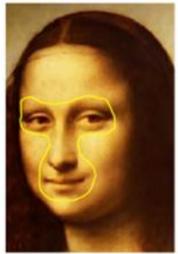

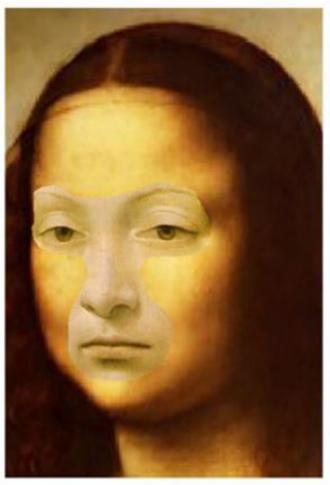

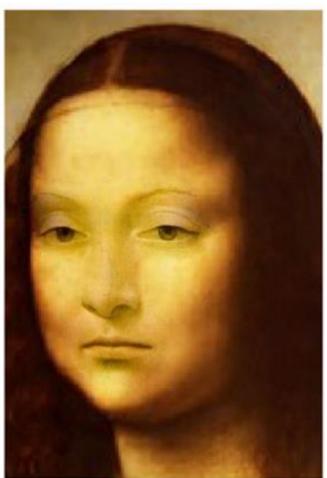

source/destination

cloning

seamless cloning

## Digital Image Processing

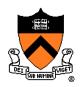

- - Linear: scale, offset, etc.
  - Nonlinear: gamma, saturation, etc.
  - Histogram equalization
- Filtering over neighborhoods
  - Blur & sharpen
  - Detect edges
  - Median
  - Bilateral filter

- Changing pixel values
   Moving image locations
  - Scale
  - Rotate
  - Warp
  - Combining images
    - Composite
    - Morph
  - Quantization
  - Spatial / intensity tradeoff
    - Dithering

## **Image Morphing**

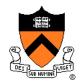

Animate transition between two images

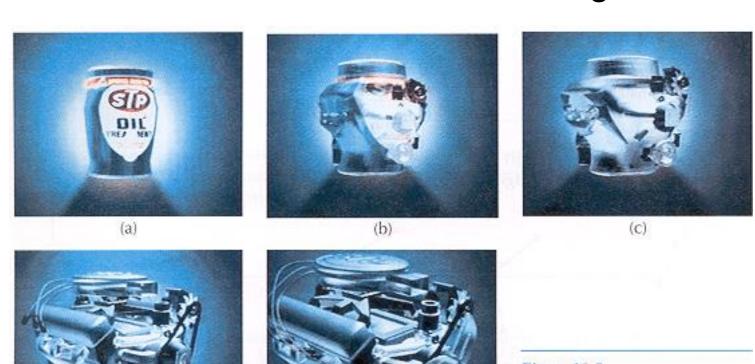

Figure 16-9
Transformation of an STP oil ca
into an engine block. (Courtesy of
Silicon Graphics, Inc.)

#### **Cross-Dissolving**

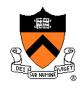

- Blend images with "over" operator
  - alpha of bottom image is 1.0
  - alpha of top image varies from 1.0 to 0.0

blend(i,j) = (1-t) 
$$src(i,j) + t dst(i,j)$$
  $(0 \le t \le 1)$ 

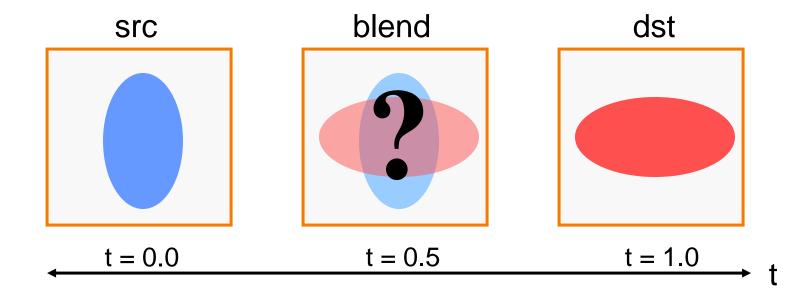

## **Image Morphing**

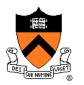

Combines warping and cross-dissolving

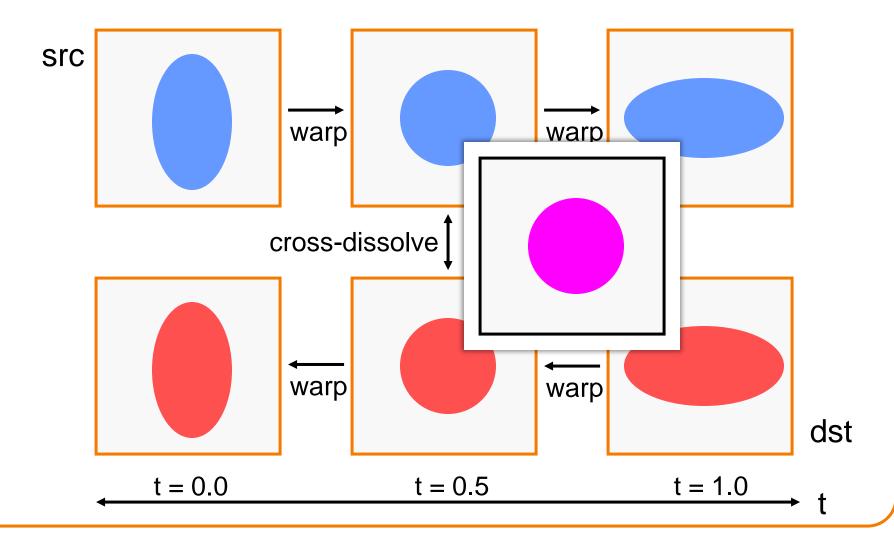

## **Beier & Neeley Example**

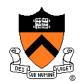

Image<sub>0</sub>

Result

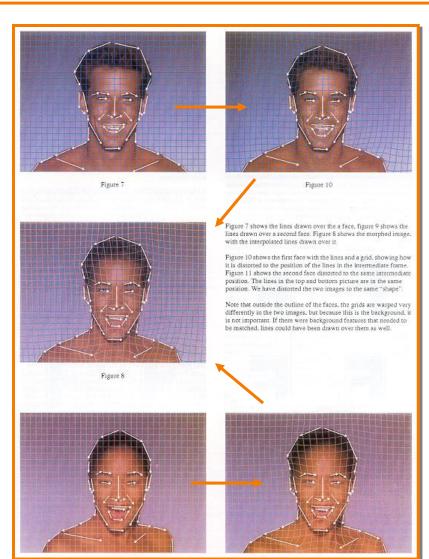

Warp<sub>0</sub>

Image<sub>1</sub>

Warp<sub>1</sub>

## **Beier & Neeley Example**

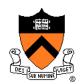

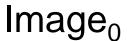

Result

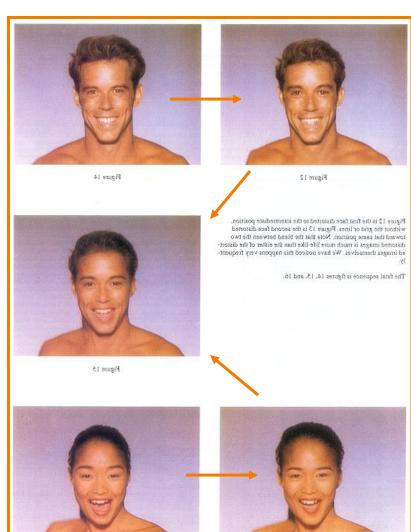

Warp<sub>0</sub>

Image<sub>1</sub>

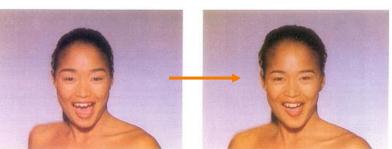

Warp<sub>1</sub>

# Beier & Neeley Example

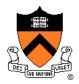

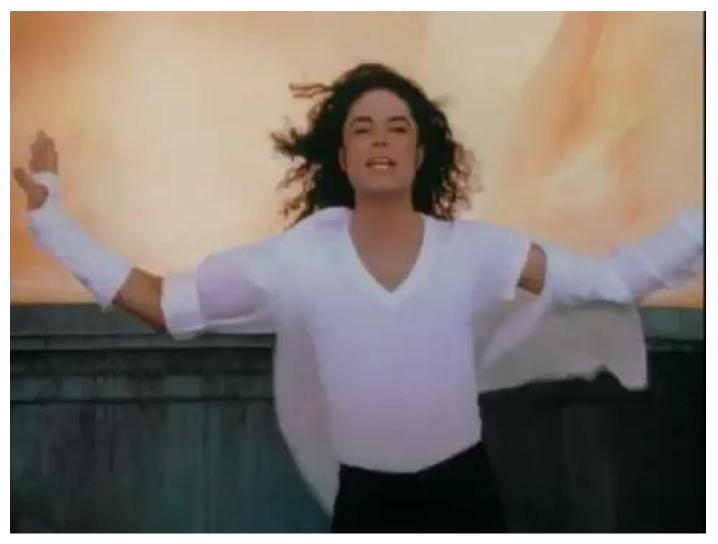

Black or White, Michael Jackson (1991)

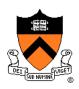

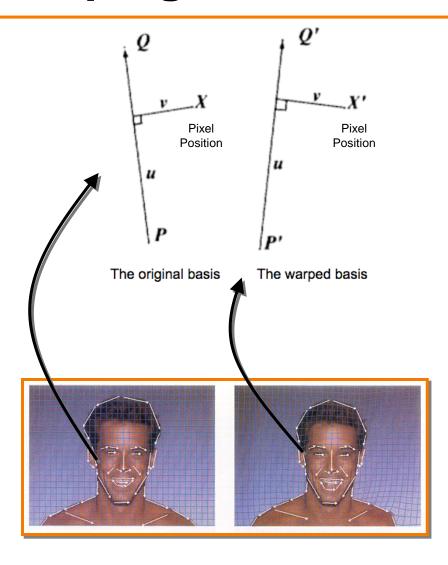

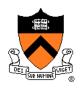

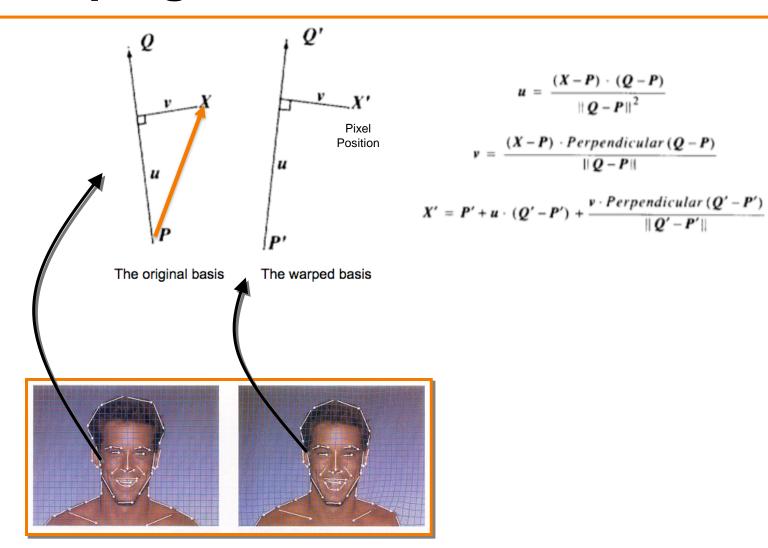

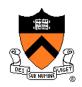

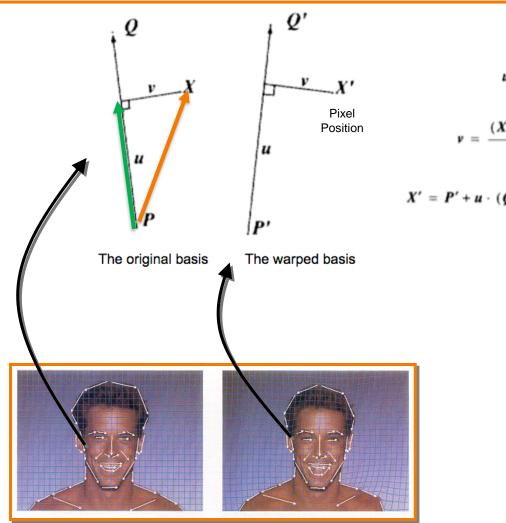

$$u = \frac{(X-P) \cdot (Q-P)}{\|Q-P\|^2}$$

$$v = \frac{(X-P) \cdot Perpendicular(Q-P)}{\|Q-P\|}$$

$$X' = P' + u \cdot (Q' - P') + \frac{v \cdot Perpendicular(Q' - P')}{\|Q' - P'\|}$$

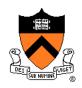

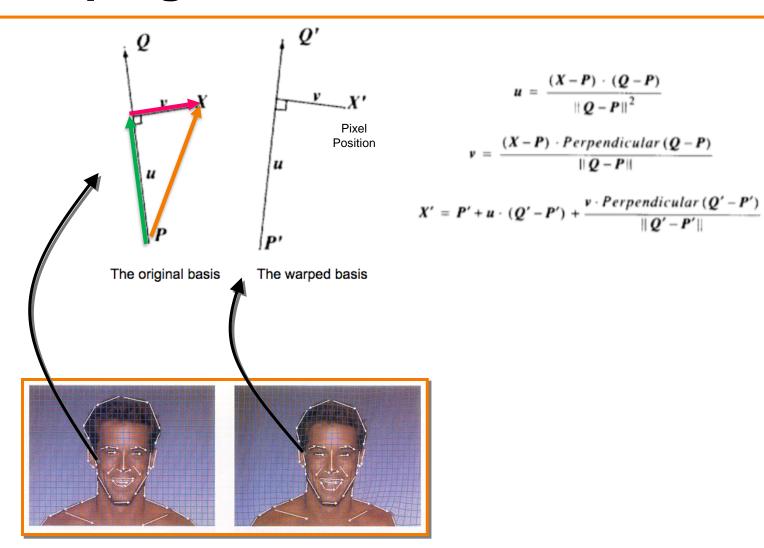

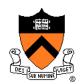

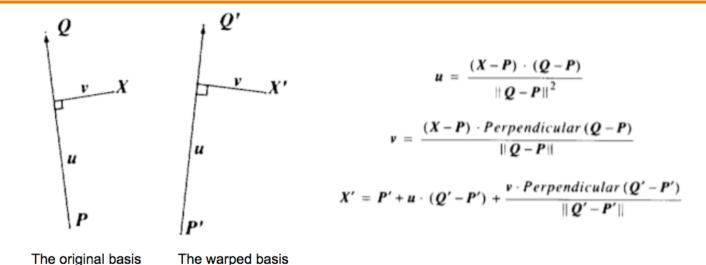

This generates one warp per line, each of which is a simple rotation and non-uniform scale (scaling is only done along the axis of the line). These warps must then be averaged to get the final warp. In the original paper, the weights for the average are tuned with the formula below. The *dist* variable is the distance of the point from the line segment, and the *length* variable is the length of the line segment.

$$weight = \left(\frac{length^p}{a + dist}\right)^b$$

The equations give several parameters to tune, and I got the best results when a = 0.001, b = 2, and p = 0. Ignoring the length of the line segments (by setting p to zero) gave better results than when the length was taken in to account. I used seven contours with 28 line segments to represent the features of each face.

Nice implementation notes from Evan Wallace, Brown University http://cs.brown.edu/courses/csci1950-g/results/proj5/edwallac/

## Warping Pseudocode

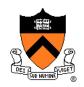

```
WarpImage(Image, L_{src}[...], L_{dst}[...])
begin
    foreach destination pixel p<sub>dst</sub> do
        psum = (0,0)
        wsum = 0
        foreach line L<sub>dst</sub>[i] do
            p_{src}[i] = p_{dst} transformed by (L_{dst}[i], L_{src}[i])
            psum = psum + p_{src}[i] * weight[i]
            wsum += weight[i]
        end
        p_{src} = psum / wsum
        Result(p_{dst}) = Resample(p_{src})
    end
end
```

## Morphing Pseudocode

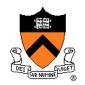

```
GenerateAnimation(Image<sub>0</sub>, L_0[...], Image<sub>1</sub>, L_1[...])
begin
    foreach intermediate frame time t do
        for i = 1 to number of line pairs do
            L[i] = line t^{th} of the way from <math>L_0[i] to L_1[i]
        end
        Warp_0 = WarpImage(Image_0, L_0, L)
        Warp_1 = WarpImage(Image_1, L_1, L)
        foreach pixel p in FinalImage do
            Result(p) = (1-t) Warp<sub>0</sub> + t Warp<sub>1</sub>
        end
    end
end
```

# **COS426 Example**

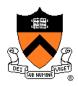

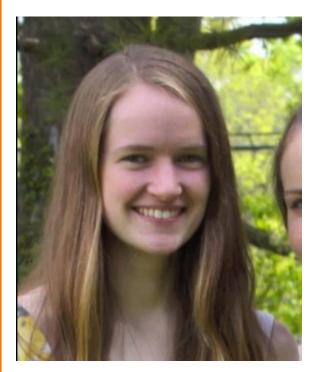

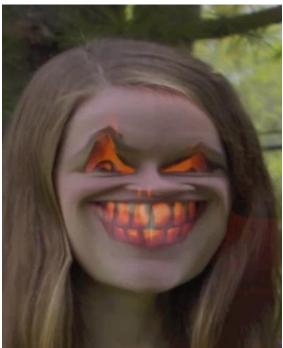

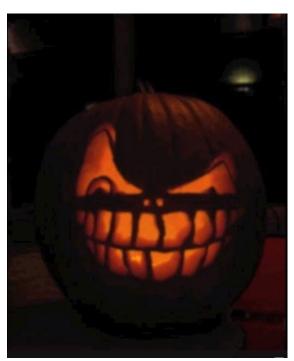

Amy Ousterhout

# **COS426 Examples**

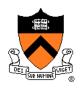

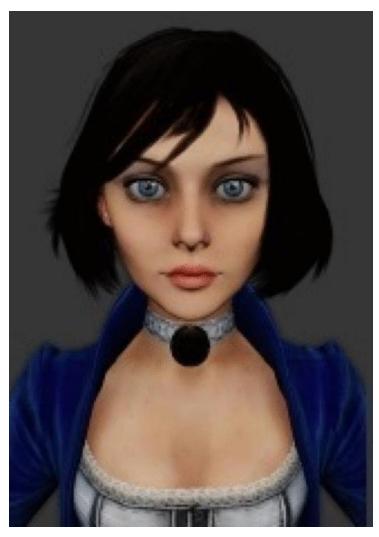

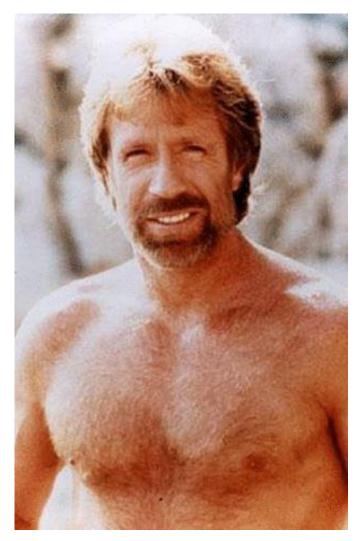

Sam Payne

Matt Matl

# **Image Composition Applications**

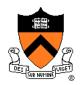

- "Computational photography": new photographic effects that inherently use multiple images + computation
- Example: stitching images into a panorama

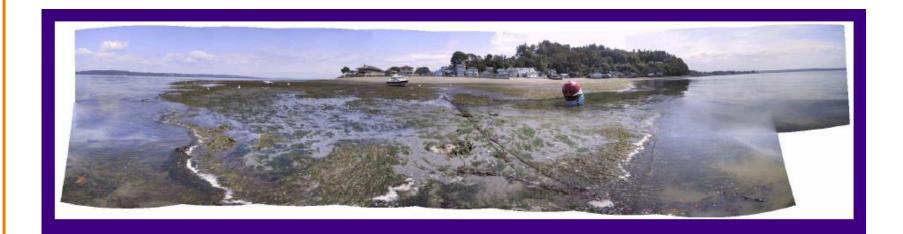

# **Image Composition Applications**

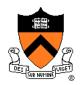

Stoboscopic images

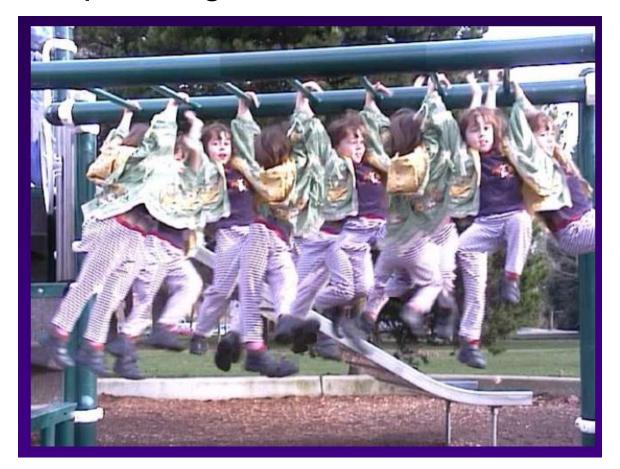

# **Image Composition Applications**

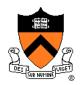

Extended depth-of-field

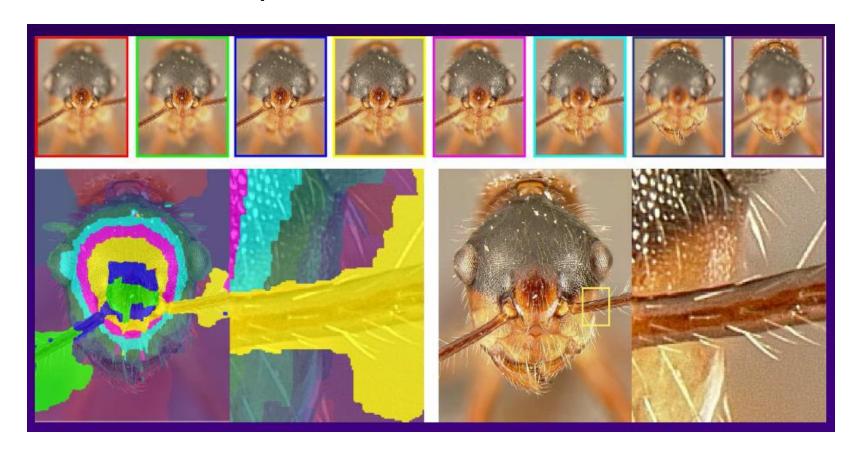

# Scene Completion Using Millions of Photographs

James Hays and Alexei A. Efros SIGGRAPH 2007

Slides by J. Hays and A. Efros

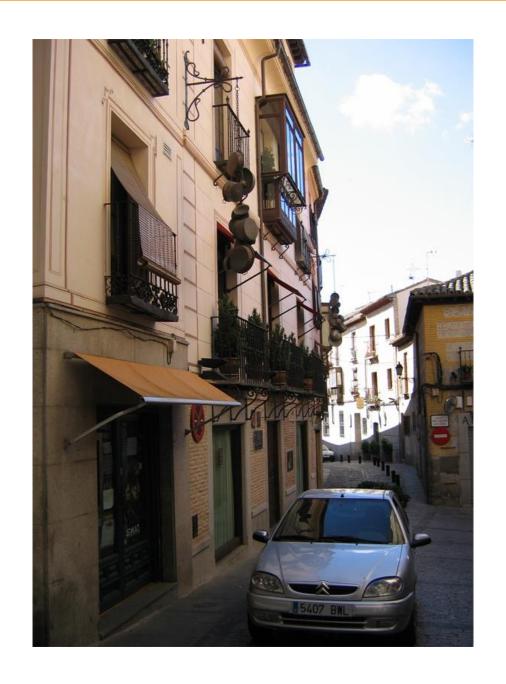

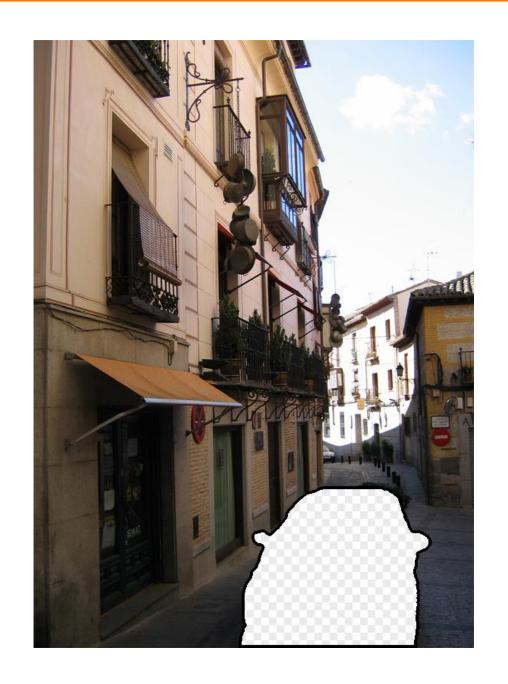

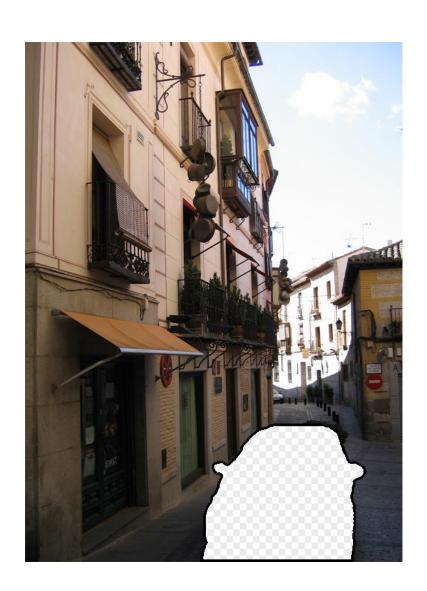

# Image Completion

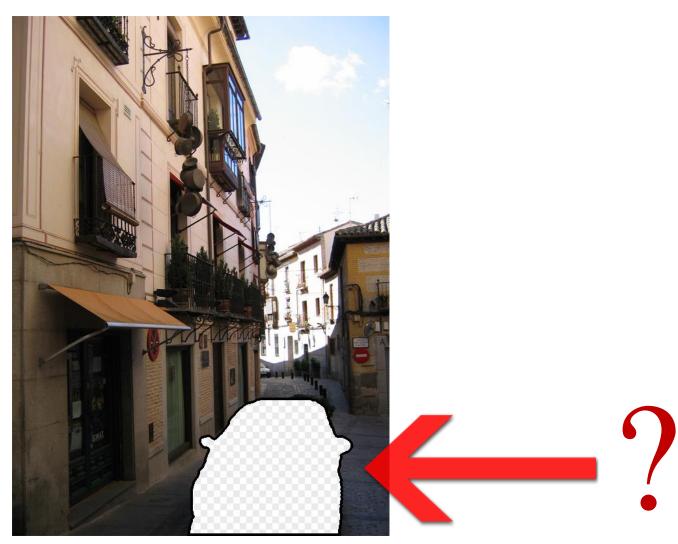

## **Image Completion**

#### 2.3 Million unique images from Flickr

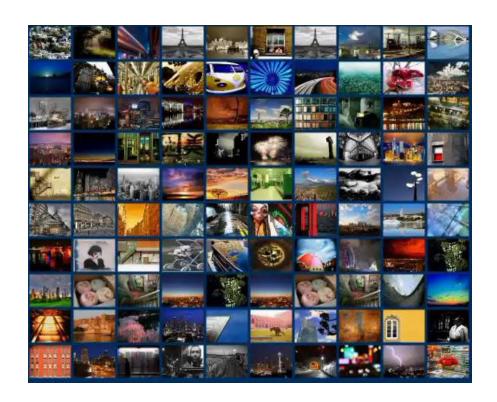

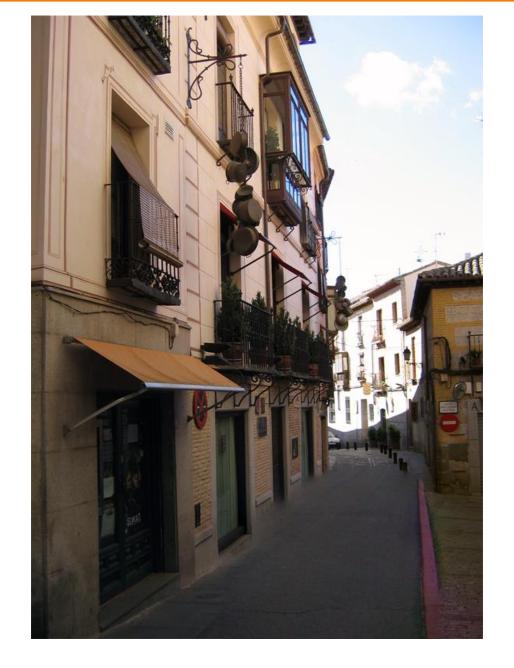

Scene Completion Result

**Image Completion Algorithm** 

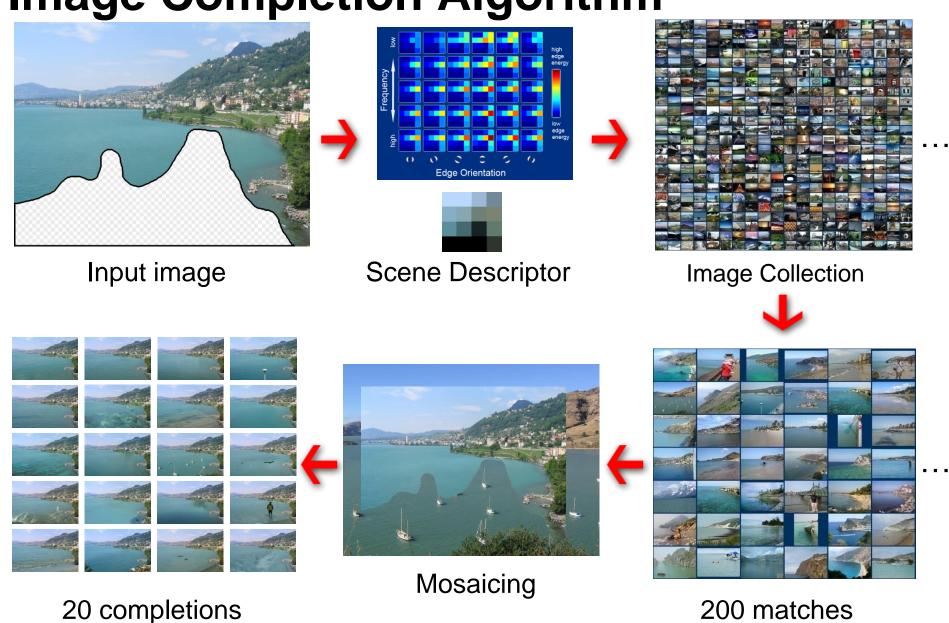

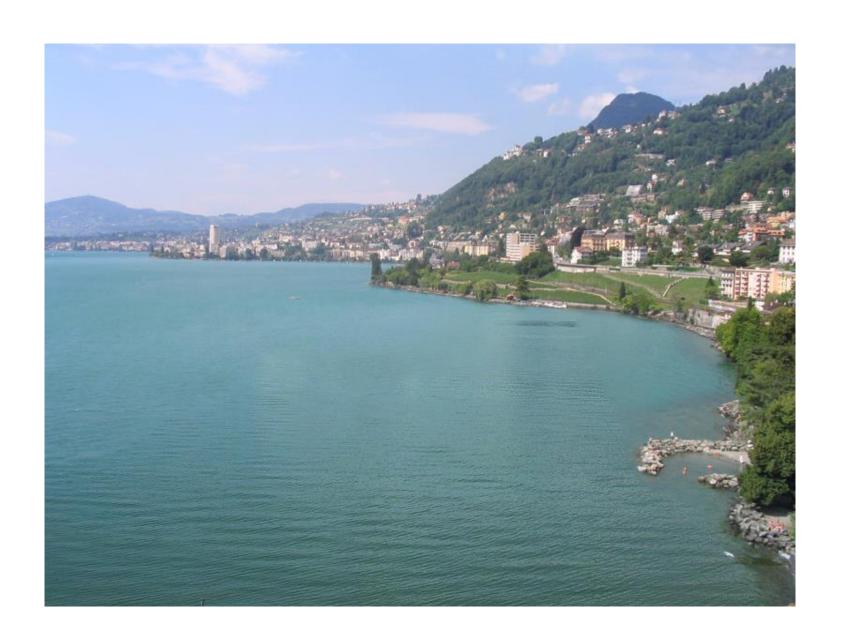

Hays et al. SIGGRAPH 07

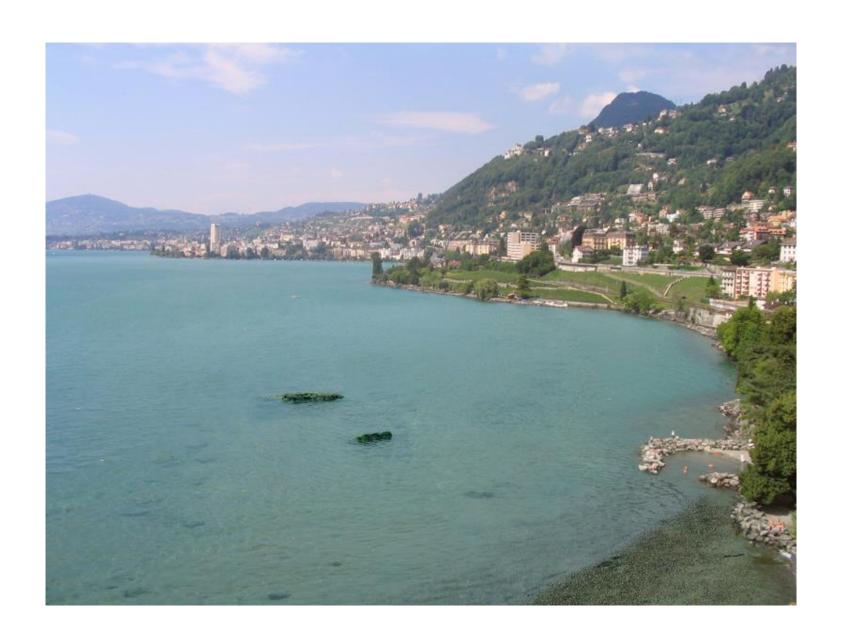

Hays et al. SIGGRAPH 07

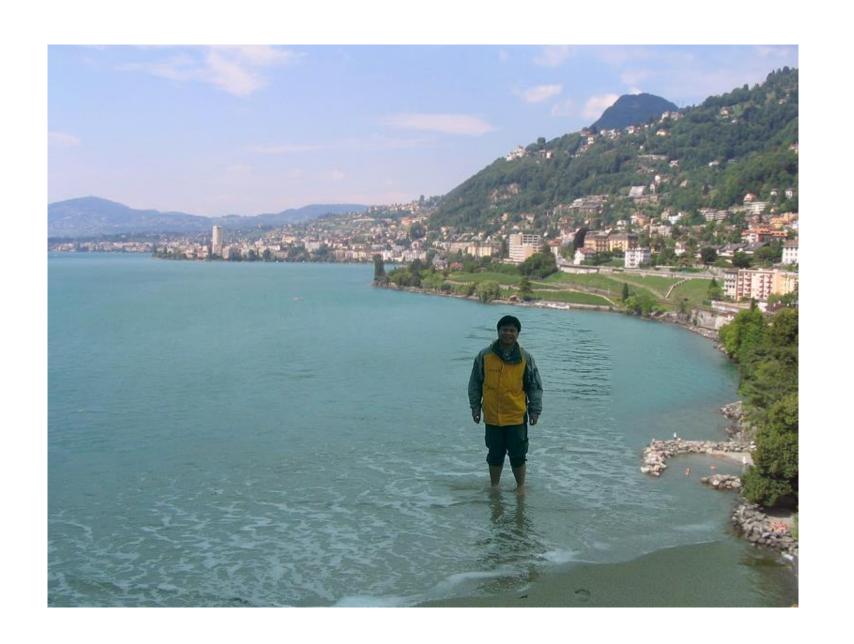

Hays et al. SIGGRAPH 07

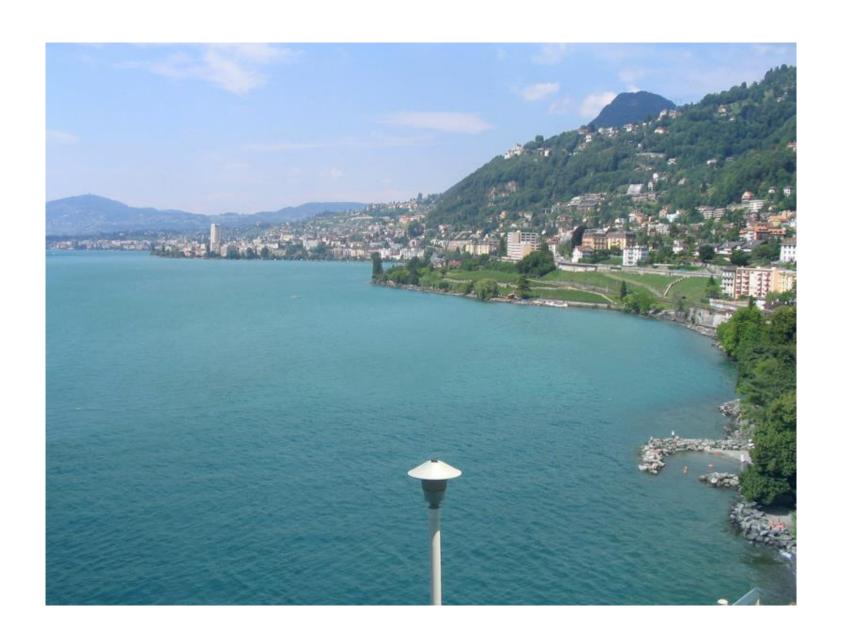

Hays et al. SIGGRAPH 07

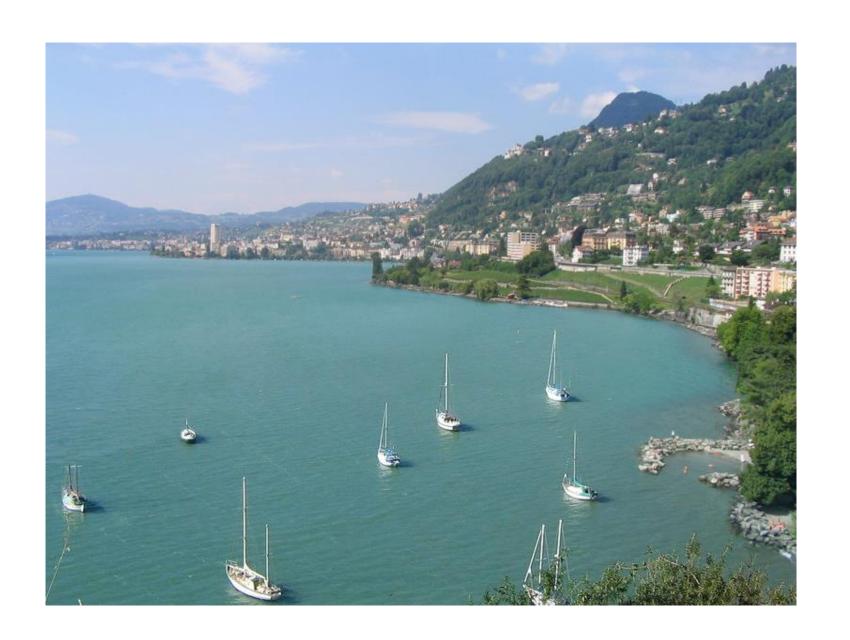

Hays et al. SIGGRAPH 07

## **Summary**

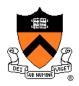

- Image compositing
  - Alpha channel
  - Porter-Duff compositing algebra
- Image morphing
  - Warping
  - Compositing
- Compositing in Computational Photography